# **USING ZOOM FOR VIDEO CONFERENCING @ St Anne's Sarina**

**Download from Apple Store for Apple devices**

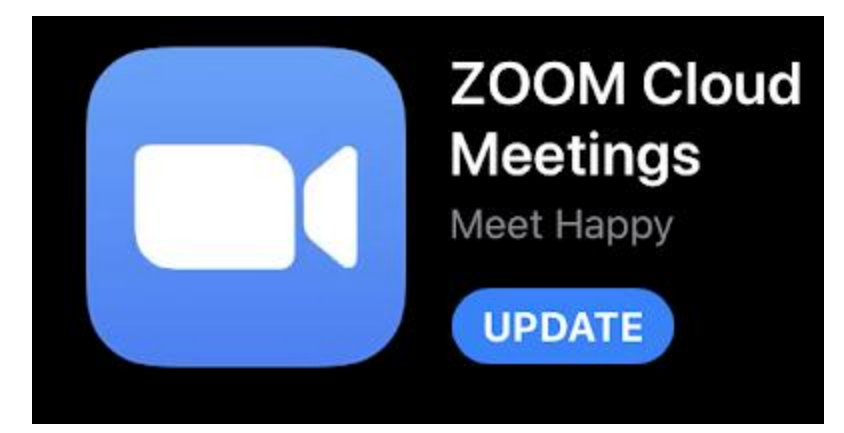

## **Download from Google Play store for Samsung / Android devices**

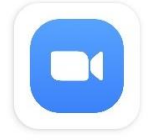

ZOOM Cloud Meetin... zoom.us

# **Download for Windows 10 / Apple MAC Devices**

[https://www.zoom.us/download#client\\_4meeting](https://www.zoom.us/download#client_4meeting)

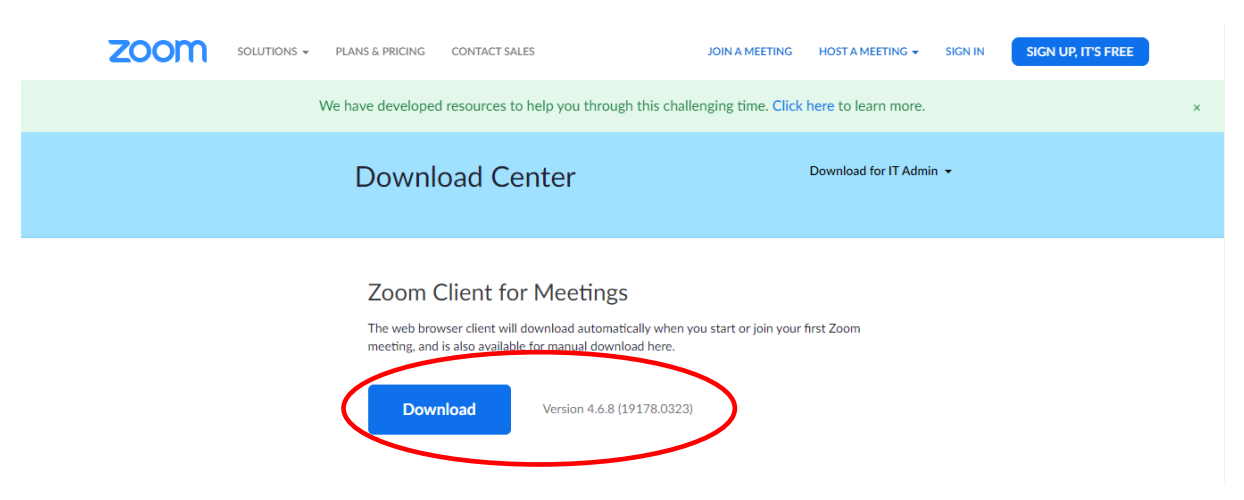

### **OR**

**If using Google Chrome or Firefox, install the Add-on to your browser**

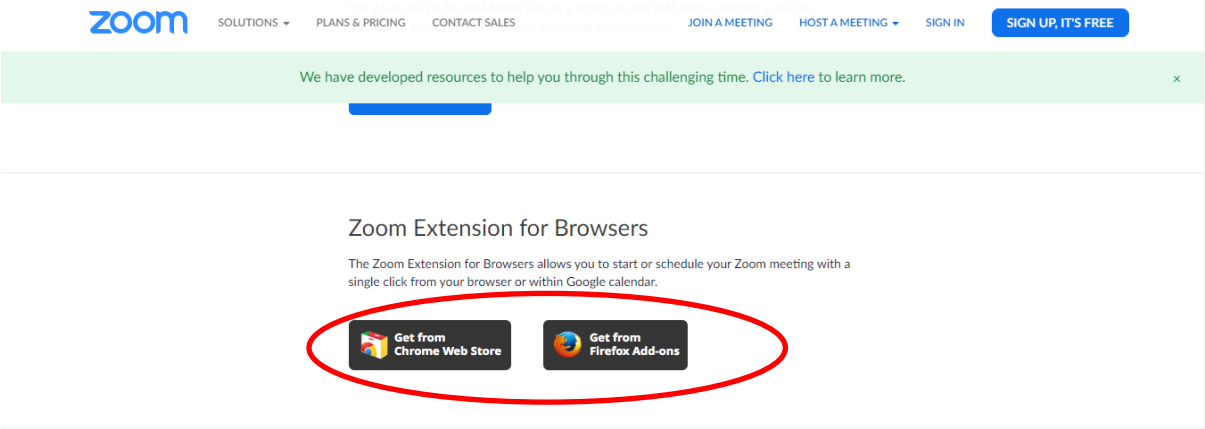

## **If joining a meeting, click on 'Join Zoom Meeting'**

Stuart Presley is inviting you to a scheduled Zoom meeting.

# **Join Zoom Meeting**

#### Join from an H.323/SIP room system

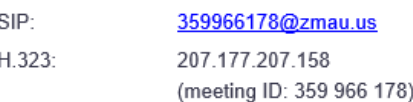

#### Join by Telephone

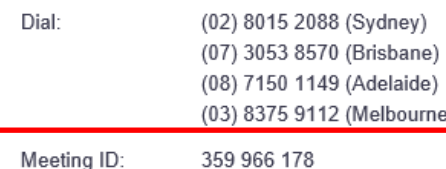

#### **OR**

### **Enter Meeting ID number into ZOOM Client**

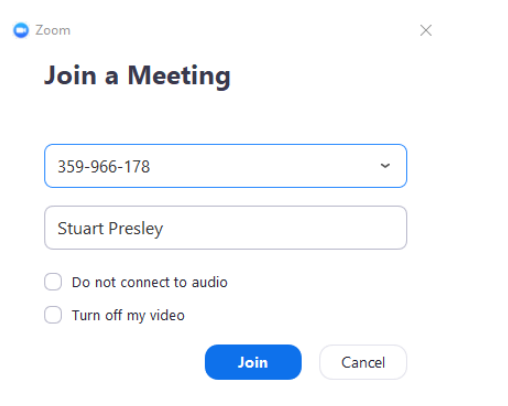

**\*\* PLEASE NOTE –**

**Classroom teachers will generate and send a Meeting ID for parents to join up to sessions with the classroom teachers. These codes will be posted on Google Classroom and sent to parent email addresses.**